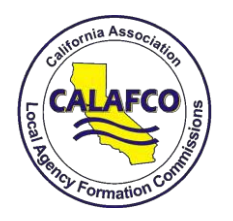

 **CALAFCO Staff Workshop 2019**

Thursday, April 11

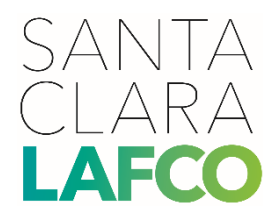

## **Making GIS Work for the LAFCO Layperson**

Helpful Resources on ArcGIS Desktop (ArcMap)

GREG BAZHAW, GIS ANALYST, SANTA CLARA COUNTY DEPARTMENT OF PLANNING & DEVELOPMENT LAKSHMI RAJAGOPALAN, AICP, ANALYST, SANTA CLARA LAFCO

This handout provides links to useful and detailed resources on ArcMap Tutiorials.

## **ARCGIS DESKTOP**

ArcGIS Desktop is comprised of a set of integrated applications:

- ArcMap main mapping application which allows you to create maps, query attributes, analyze spatial relationships, and layout final projects.
- ArcCatalog organizes spatial data contained on your computer and various other locations and allows for you to search, preview, and add data to ArcMap
- ArcToolbox Third application of ArcGIS Desktop. Accessed and used within ArcMap and ArcCatalog. ArcToolbox contains tools for geoprocessing, data conversion, coordinate systems, projections, and other advance functions.

## **ARCMAP**

- Primary mapping application 2D mapping component of the ArcGIS Suite of software
- Most basic data management and analysis will be done in using ArcMap.
- Display and explore data
- Add data to a map.
- Analyze relationships between data.
- Create and edit datasets
- Digitize features.
- Symbolize and organize data.

Spatial Analysis using ArcMap

## **DETAILED TUTORIALS ON ARCMAP**

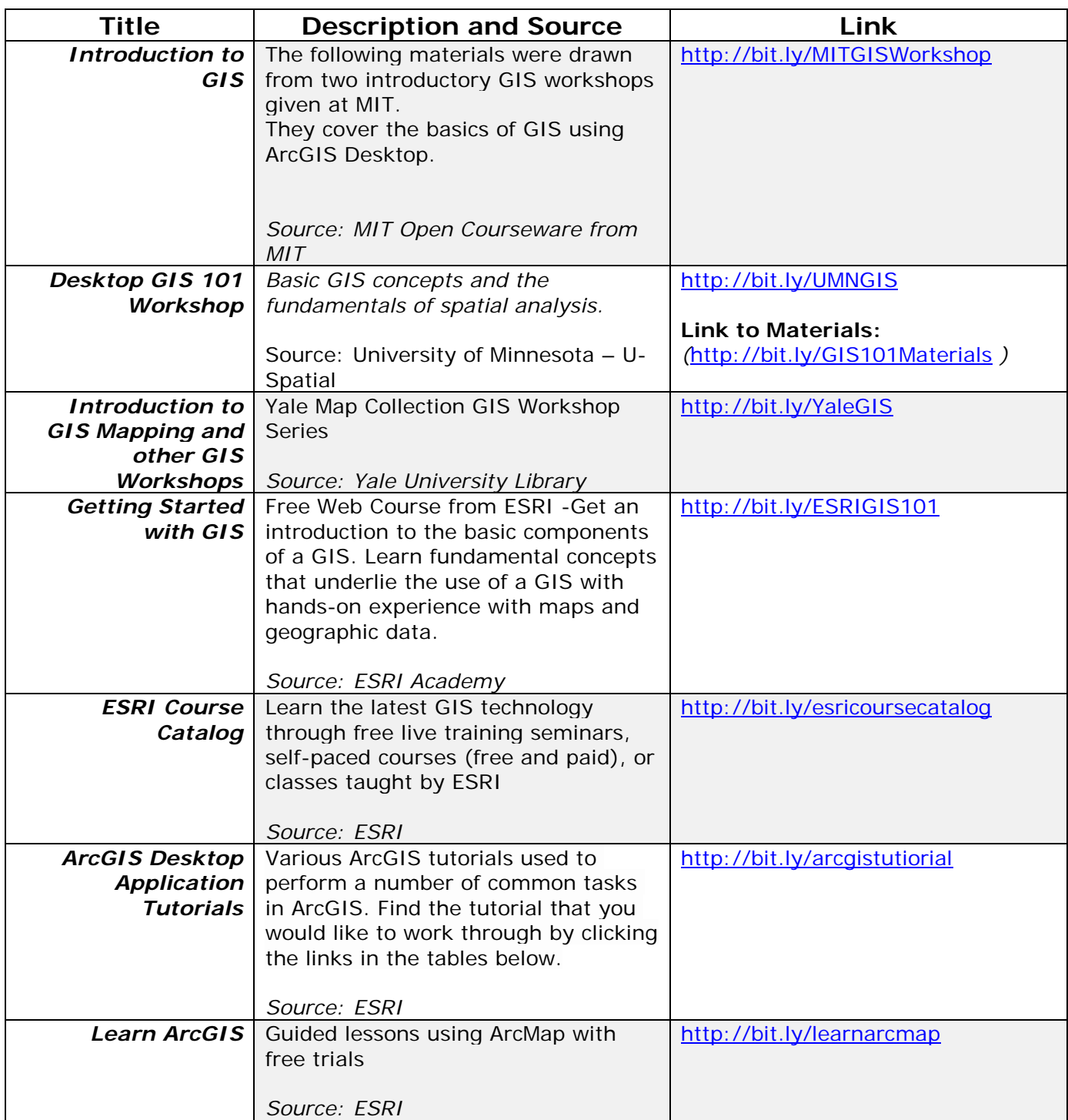